## **Syncing Scores**

Match scores are directly synced between the Scorer app and Play-Cricket website in three scenarios:

- 1. At the start of the match after completion of Match Setup and Team Selection in the Scorer App. Once the teams for the match have been selected, the match will show to be "In Progress" on the Play-Cricket website.
- 2. At the end of the match after completion of Match Result.
- 3. By using the Sync scores option available on the Scoresheet.

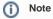

If end of over Sync frequency is chosen in Match Settings, scores will get synced automatically after every over to the Play-Cricket Live app. Use the Live app to follow over-by-over live-scores of a match in progress.